## zoom ID

8:30

zoom

zoom

 $\times$  2

zoom zoom

ID zoom

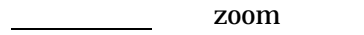

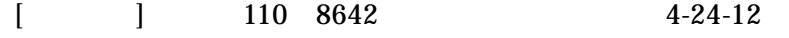

TEL 03 3842 1020 FAX 03 3843 7548 E-mail koushin@uenogakuen.ac.jp [ ] 9 00 16 00